# **ПЕРСОНАЛИЗАЦИЯ ПРЕДЛОЖЕНИЯ**

В прошлом номере мы говорили о персонализации предложения для вашего покупателя. Напомним, что персональное предложение – это личное обращение к клиенту по индивидуальному поводу. Это может быть и личный повод, например, день рождения, и предложение индивидуально (под вкус покупателя) подобранных украшений. Про поздравления с днем рождения в авторежиме мы уже говорили в предыдущей статье. Сегодня речь пойдет о подборе украшений под вкусы вашего покупателя.

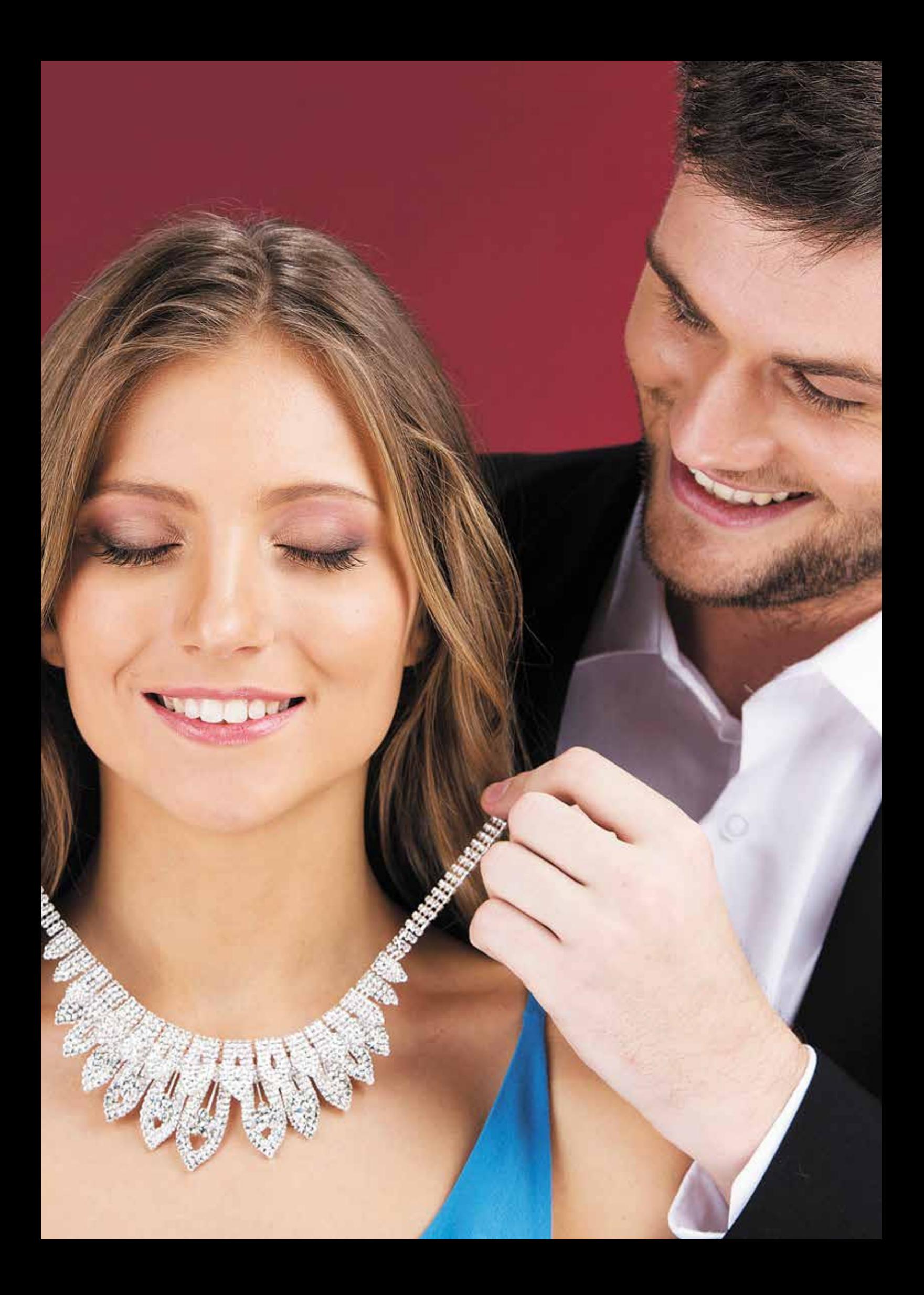

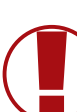

## ВНИМАНИЕ! НОВАЯ РУБРИКА

«Навигатор ювелирной торговли» совместно со специалистами компании «ЗОЛОТОЕ ОБЛАКО» открывает новую рубрику «УПРАВЛЕНИЕ ПРЕДПРИЯТИЕМ»

### КАК УСКОРИТЬ ТОВАРООБОРОТ В ПЕРИОД КРИЗИСА? ИННОВАЦИОННАЯ СИСТЕМА УПРАВЛЕНИЯ ЮВЕЛИРНОЙ РОЗНИЦЕЙ. ЕДИНОЕ ИНФОРМАЦИОННОЕ ПРОСТРАНСТВО ПОСТАВЩИКОВ И РОЗНИЦЫ.

#### ЧИТАЙТЕ В 2016-2017 ГОДАХ:

- 1. Вводная статья: что такое «инновационная система управления» и почему она нужна разным типам ювелирных предприятий.
- 2. Базовая информационная система ювелирного магазина: основные требования.

#### 3. Клиентская база:

- 3.1.Основные правила создания и управления.
- 3.2. Сбор данных о клиентах: основные методы.
- 3.3 Структура данных о клиентах: основные правила.
- 3.4. Сегментация клиентской базы.
- 3.5.RFM-анализ.
- 3.6.Выбор программы лояльности.
- 4. Интернет-торговля:
- 4.1. Качество данных базовой системы.
- 4.2.Клиентская база, совмещенная с сайтом.
- 4.3.Фото изделий.
- 5. Интеграция трех компонентов: информационная система – клиентская база – онлайн-торговля.
- 6. Бизнес-аналитика с учетом ювелирной специфики.
- 7. Примеры внедрения инновационной системы управления в ювелирной рознице.

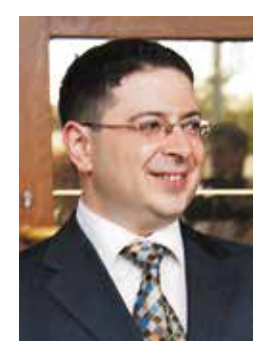

Владимир ПОГРЕБЕЦКИЙ, руководитель компании «Золотое облако»

Это аксиома, что каждый человек обладает определенным вкусом. В соответствии со своими вкусами люди выбирают одежду, еду, украшения и т.д. Очевидно, что любая вещь, подобранная по вкусу, имеет больше шансов быть приобретенной.

Допустим, человеку, который не испытывает чувство голода, предлагают на выбор два блюда. Причем одно из этих блюд относится к его любимым, а другое – нет. Очень велики шансы, что человек, даже будучи сытым, не устоит перед соблазном отведать любимого угощения, при этом от нелюбимого блюда он скорее всего откажется. То же самое происходит в любой другой области, в частности – с ювелирными украшениями.

Задача розничного предприятия состоит в том, чтобы предложить покупателю именно то, что он любит. *Персонально подобранное предложение имеет в разы больше шансов на успех, чем реклама, которая в большинстве случаев оставляет покупателя равнодушным.*

## Анкета

Для того чтобы сделать вашему клиенту предложение, от которого он не сможет отказаться, необходимо в первую очередь хорошо изучить его вкусы.

Это можно сделать, например, с помощью вопросов в анкете, которую заполняют покупатели при получении дисконтной или бонусной карты. *Фрагмент такой анкеты приведен на рисунке 1.* 

*Затем продавцы переносят данные анкеты в систему и заполняют предпочтения клиента – это показано на рисунке 2.*

Кроме того, история покупок вашего клиента является наглядным отражением его вкусов. Изучив историю покупок клиента, можно делать ему предложения в соответствии с его вкусами. *На рисунке 3 видна история покупок вашего клиента.*

Укажите группы товаров, которые вызывают у Вас наибольший интерес (возможны доп скидки) Вас интересуют изделия

• С бриллиантами. • С цветными камнями. • С фианитами. • Без камней • Из серебра Фрагмент анкеты заполняемой покупателем

Рисунок 1

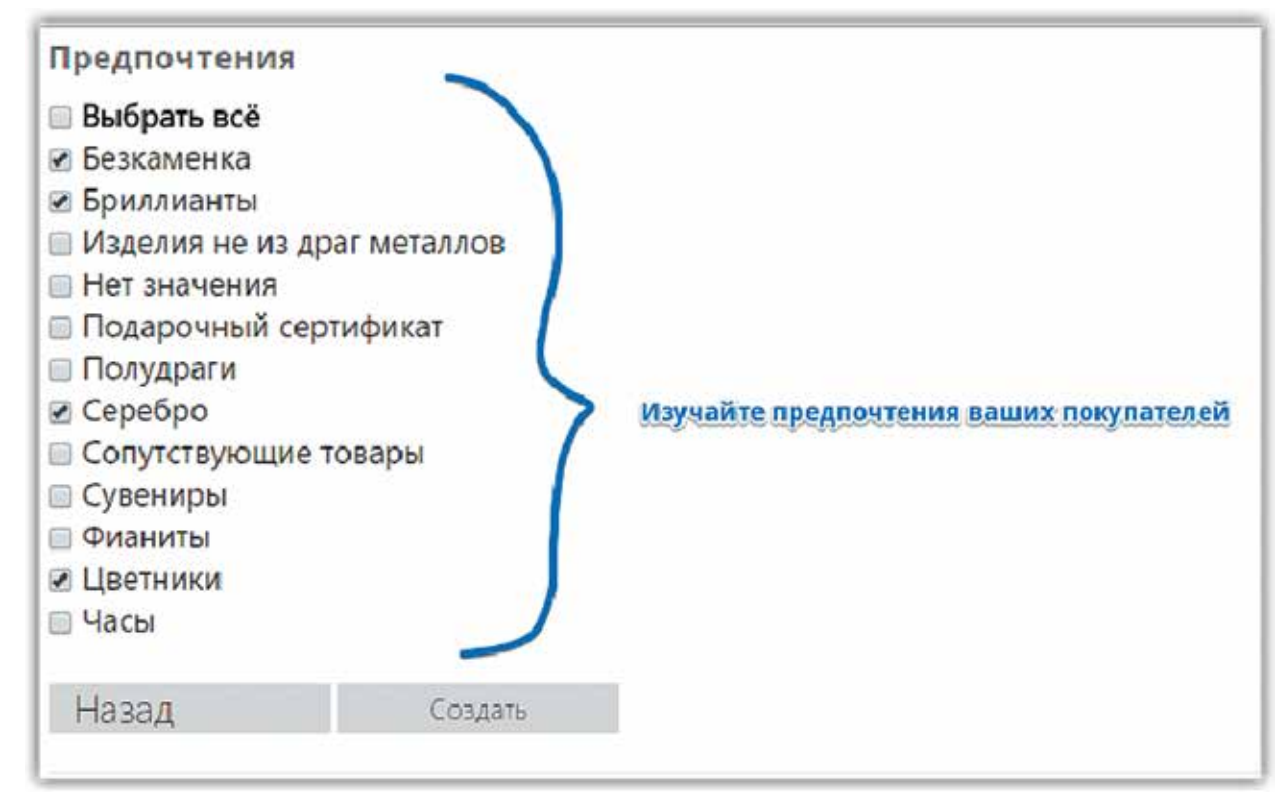

#### Рисунок 2

# Гарнитуры

*Следующий эффективный способ персонального предложения – ювелирные гарнитуры, которые еще называют сетами или набо***рами.** Покупателю, который приобрел определенный элемент гарнитура, допустим кольцо, предлагают купить другие части из того же набора – серьги или кулон.

ОБРАТИТЕ ВНИМАНИЕ, насколько важно правильно вести базу данных изделий с учетом информации по гарнитурам.

*Итак, собрав информацию о предпочтениях ваших покупателей через анкеты и с помо-* *щью истории покупок, вам остается донести эту информацию до покупателя.*

## Как информировать

Это можно сделать несколькими способами. Например, с помощью личного кабинета покупателя на сайте или с помощью автоматизированных рассылок.

В случае с VIP-клиентами это можно делать и вручную путем анализа покупок и предпочтений покупателя – возвращаемся к *рисунку 3.*

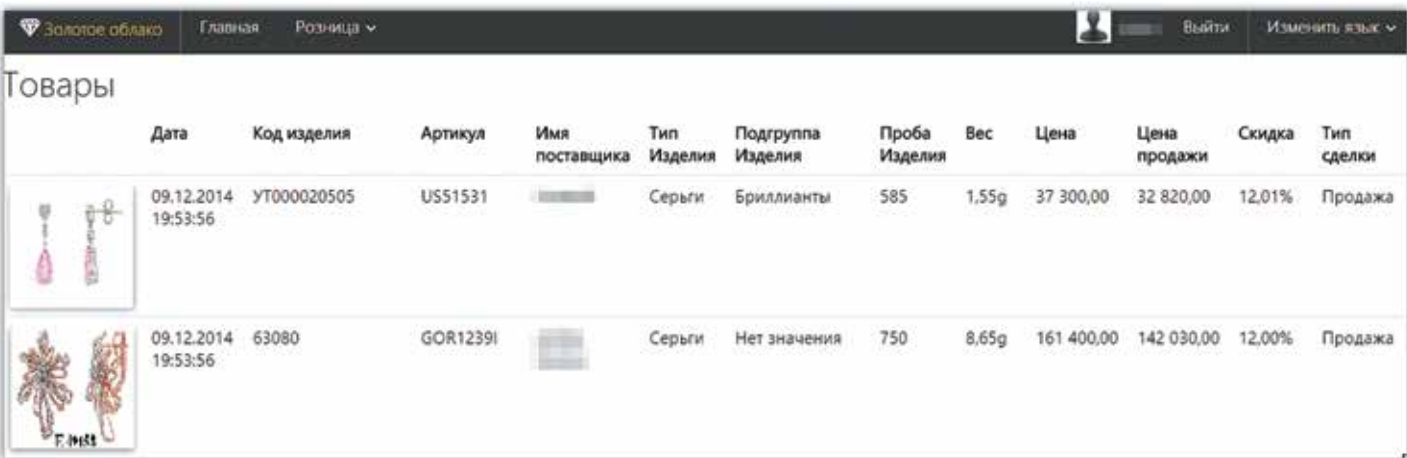

Рисунок 3

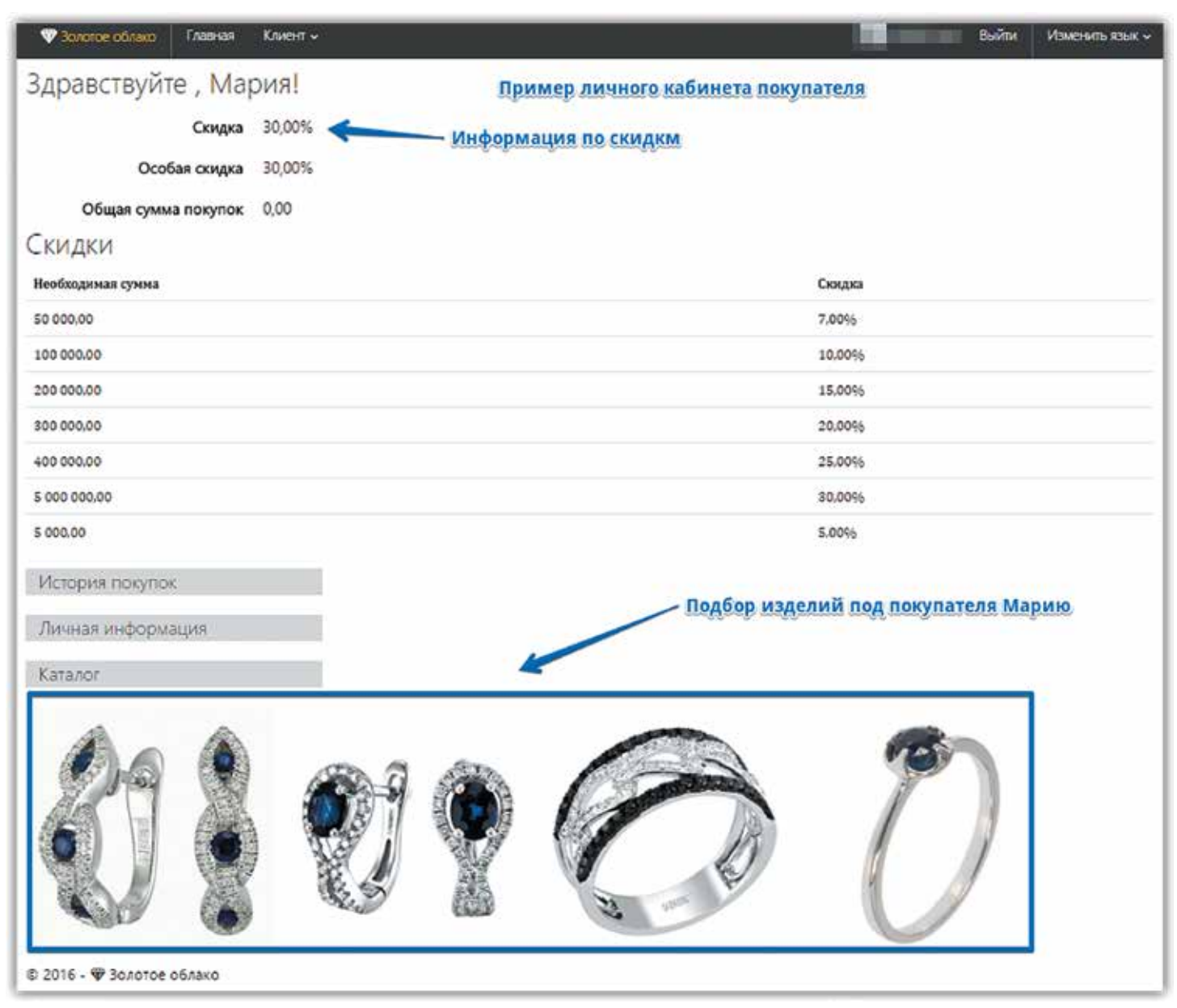

#### Рисунок 4

*Что касается личного кабинета покупателя, то он может быть реализован как на сайте компании, так и с помощью модных сегодня мобильных приложений.* 

Покупатель, зайдя в личный кабинет, получает помимо приветствия информацию о бонусах и т.п., несколько снимков изделий, которые система подобрала специально для него на основе тех предпочтений, которые он указал при заполнении анкеты, а также истории его

покупок, – это хорошо видно на *рисунке 4*. Разумеется, он может сразу перейти к заказам понравившегося изделия.

Здесь мы подходим к важной теме интернетторговли, в которой клиентская база привязана к торговой онлайн-площадке. Об этом, а также о мобильных приложениях для ювелирной торговли мы поговорим в следующем номере.

#### *Продолжение в следующем номере*

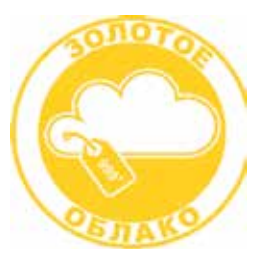

#### ООО «ЗОЛОТОЕ ОБЛАКО»

Москва, Варшавское шоссе, 28А, 6-й этаж Тел.: +7-495-236-7072; +7-903-708-9731 www.goldenclub.club www.zlatoblako.ru